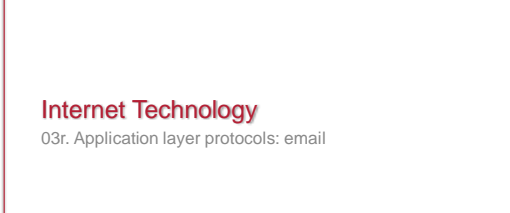

February 10, 2016 CS 352 © 2013-2016 Paul Krzyzanowski 1

Paul Krzyzanowski Rutgers University Spring 2016

## Email: SMTP (Simple Mail Transfer Protocol)

February 10, 2016 CS 352 © 2013-2016 Paul Krzyzanowski 2

Original model: Alice sends message to Bob

In the early days of email, users were logged into one system. A mail application would send a message to a local mail server. The local mail server would maintain a queue and send<br>messages to their destinations. Receiving users would run a mail application on the server<br>that would open the mail file – their queue

1. Alice uses a mail application (User Agent, UA) 4. Alice's local mail server (acting as a client)

to compose a message to Bob

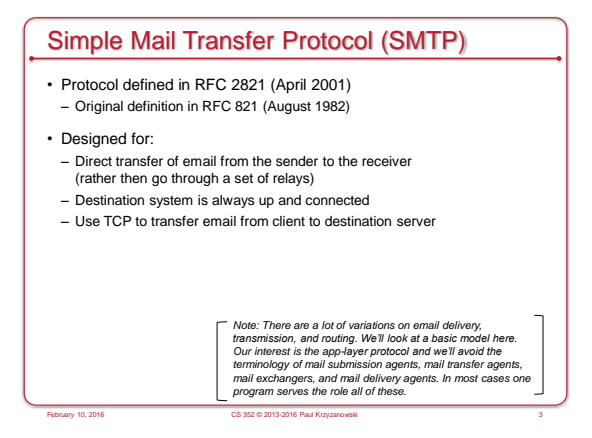

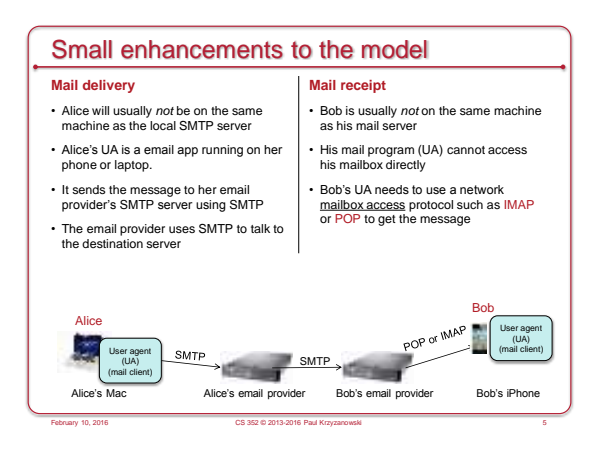

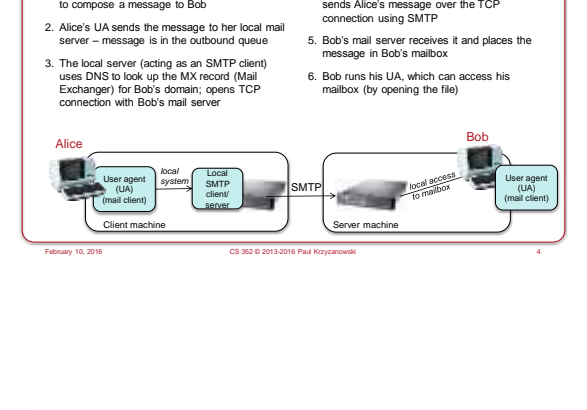

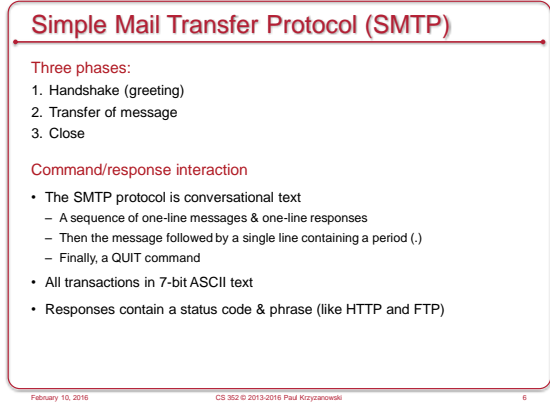

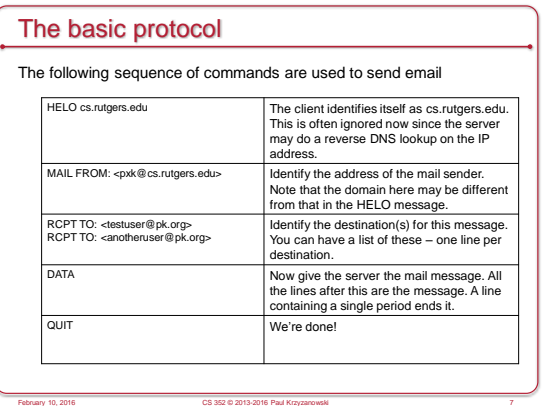

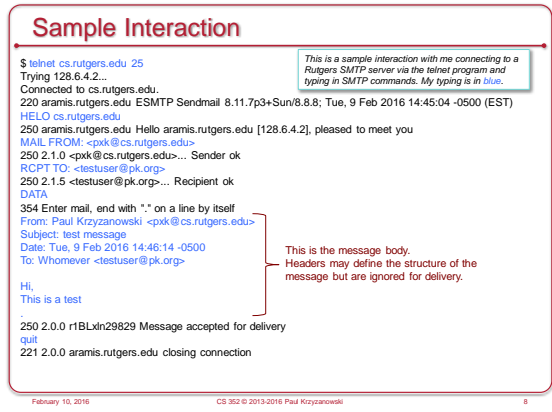

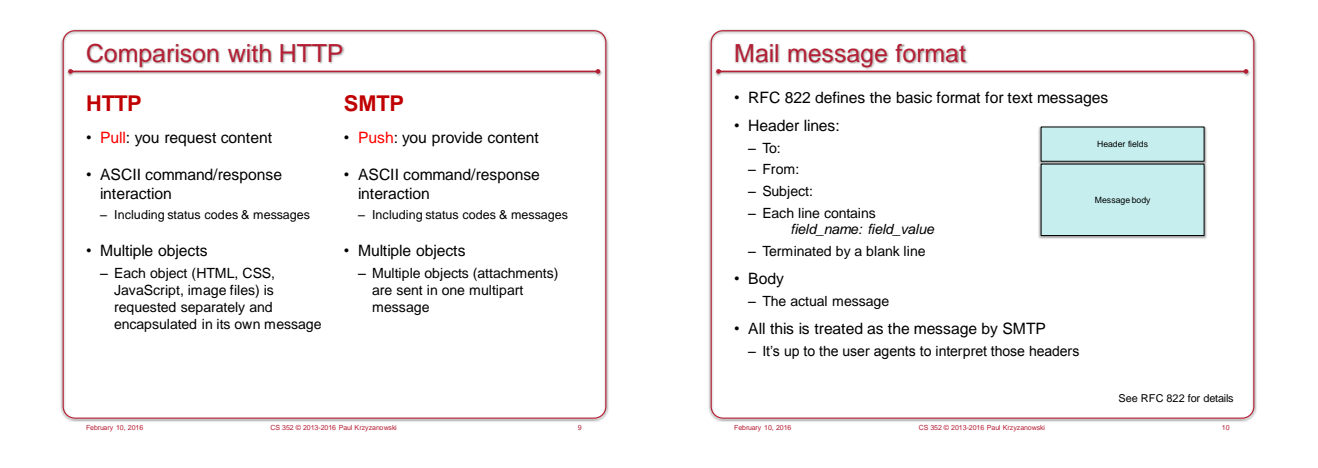

## Mail headers versus data

- SMTP is interested in delivering the message
- The crucial data is in the "RCPT TO:" commands
- All mail headers are ignored by the SMTP protocol
- From:, To:, Subject:, Cc:, Bcc:, etc.
- These are strictly for the mail apps (user agents) to use
- Mail is delivered exactly the same way whether a recipient is specified as a To, Cc, or Bcc: they will always end up as RCPT TO: commands in SMTP

February 10, 2013-2016 Paul Krz<br>CS 352 © 2013-2016 Paul Krz

• The User Agent can determine what to display

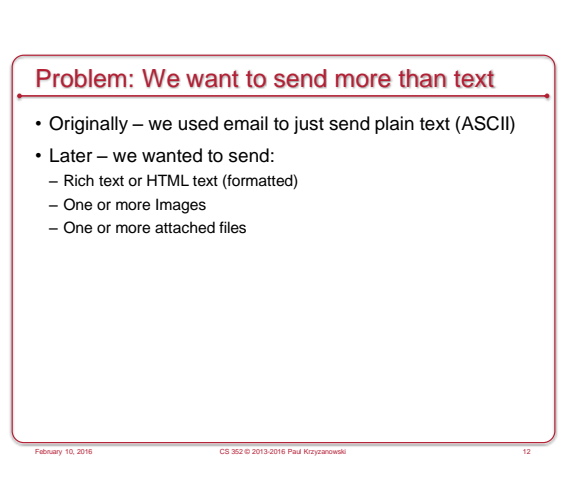

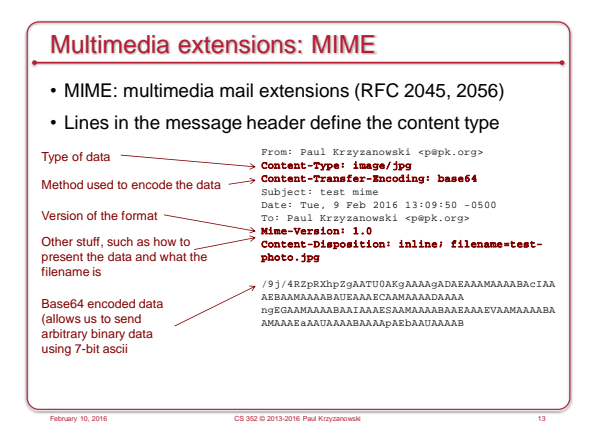

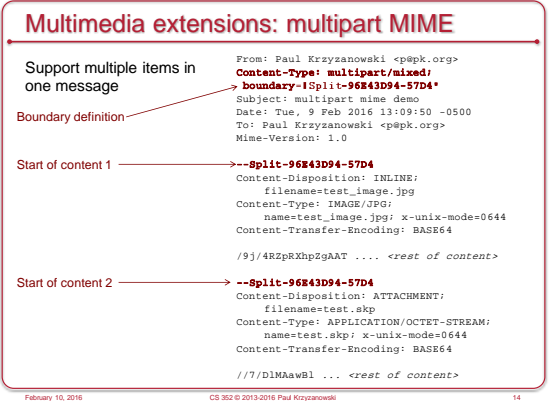

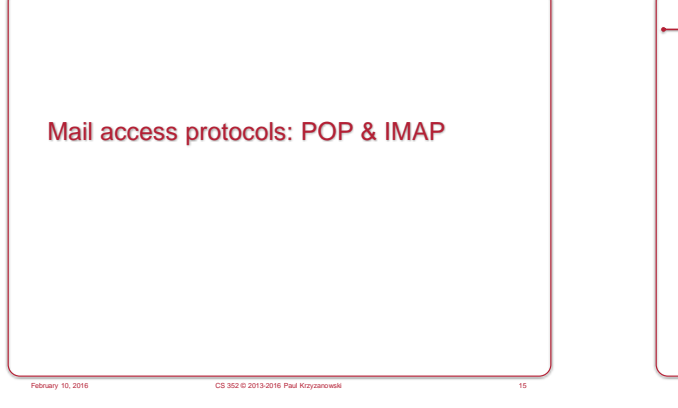

## Mail access

- SMTP deals with mail delivery (sending) – Sending messages to their destination
- When people ran mail apps on machines other than the mail server:
- The app didn't have direct (file system) access to the mailbox
- A protocol was needed to interact with the user's mailbox on the server

February 10, 2016 CS 352 © 2013-2016 Paul Krzyzanowski 16

- Two protocols were developed
- POP3: Post Office Protocol version 3 (RFC 1939)
- IMAP: Internet Mail Access Protocol (RFC 1730)

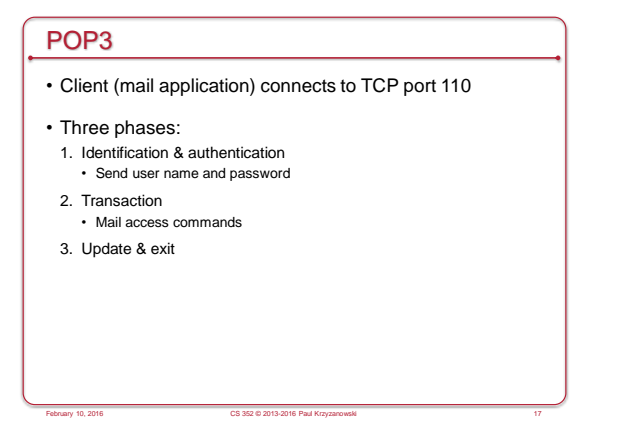

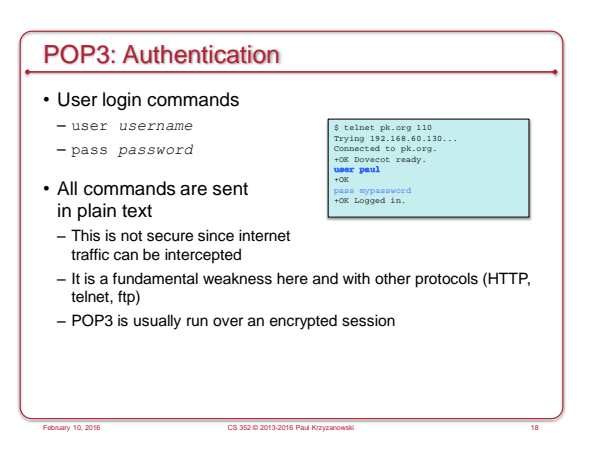

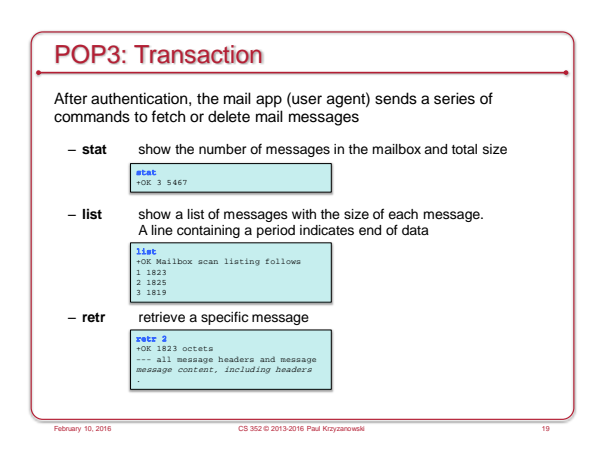

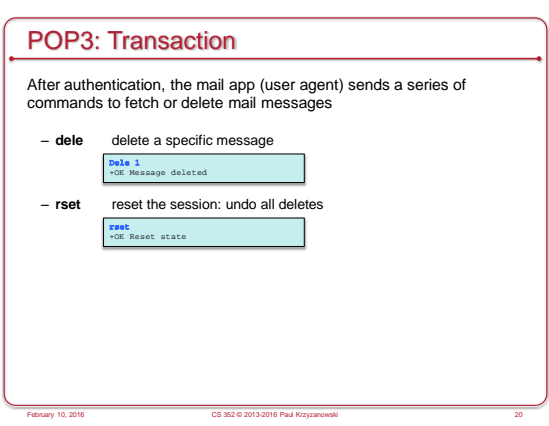

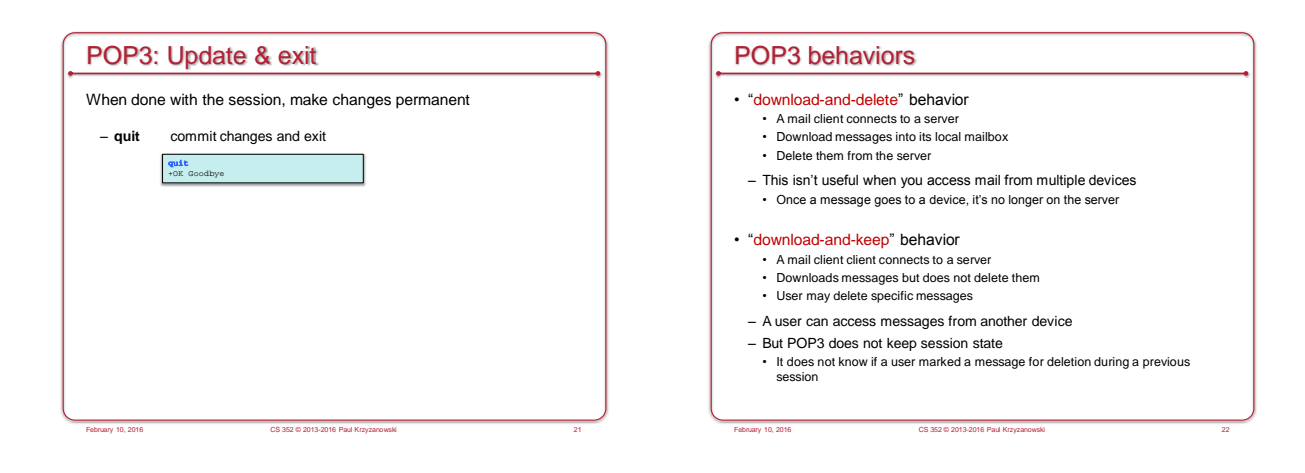

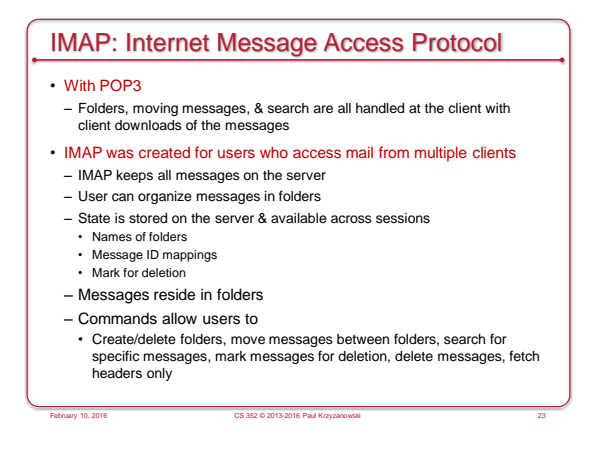

## IMAP Commands

- We won't cover the IMAP protocol
	- It's a lot uglier and a lot more verbose
	- See RFC 3501
- TCP connection
- All commands are sent as lines of ASCII text
- Commands are more verbose spelled out, not abbreviated
- Each command is prefixed with a unique tag (unique per session)
- A sequence of commands can be sent without waiting for a response before sending the next one

February 10, 2016 CS 352 © 2013-2016 Paul Krzyzanowski 24

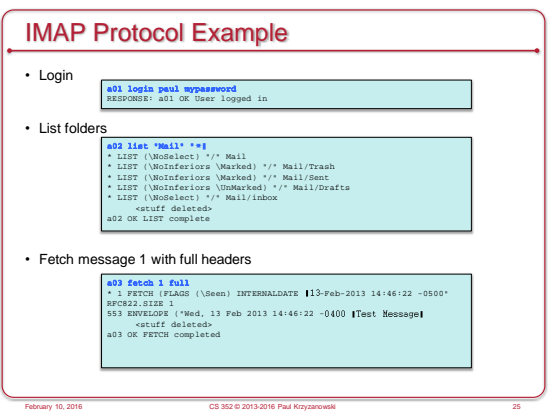

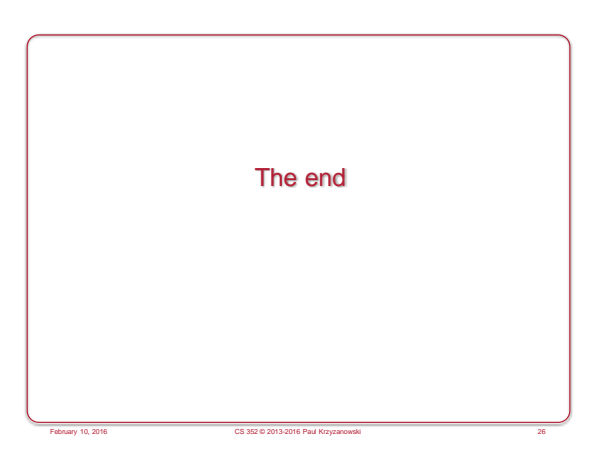